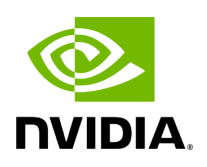

**Tutorials**

The best way to get started with ARC-OTA is with the tutorials. The tutorials below will walk you through setup and some example use cases.

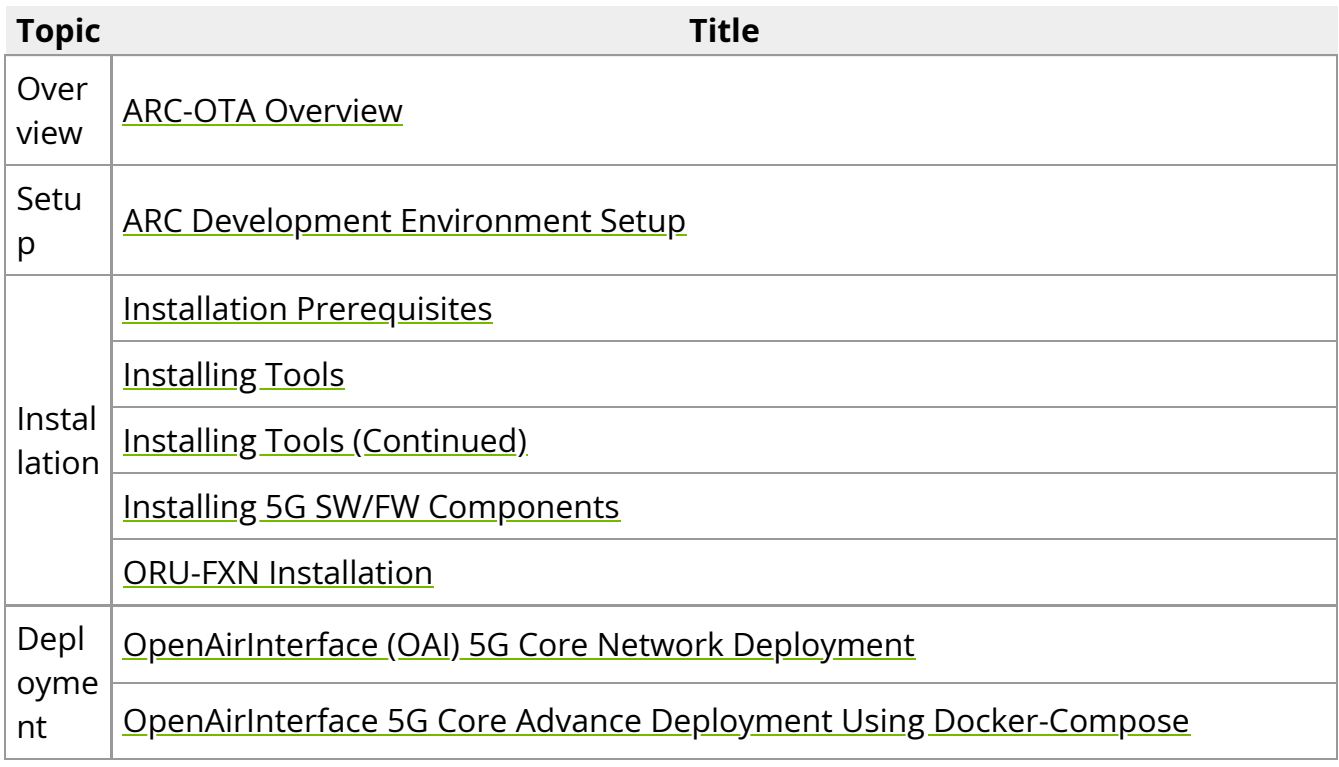

© Copyright 2024, NVIDIA... PDF Generated on 06/13/2024